## AICS RESEARCH, INC.

## **QCTerm**

## Escape Sequences/Current Functionality Chart

(Please see the bottom of this page for important notes.)

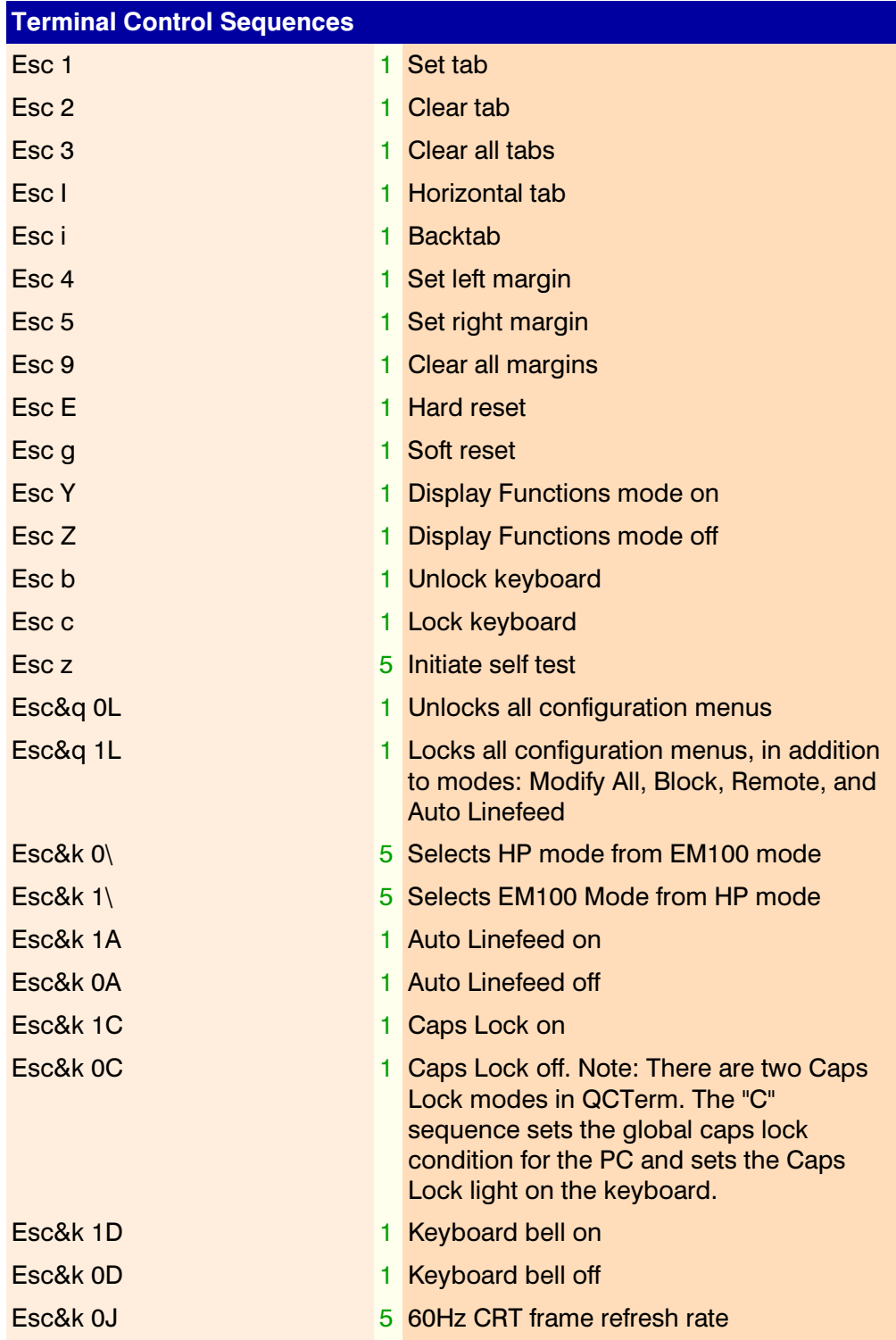

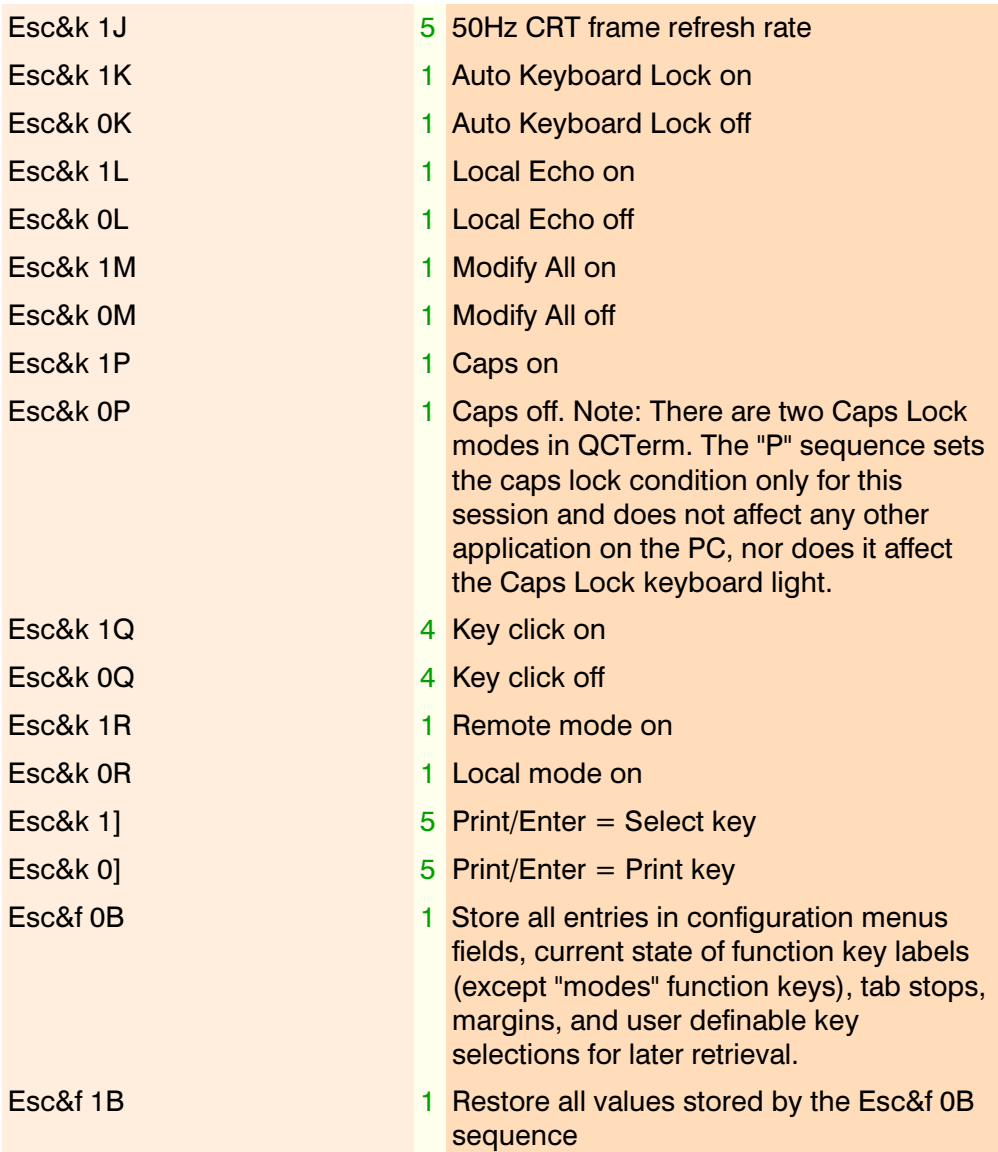

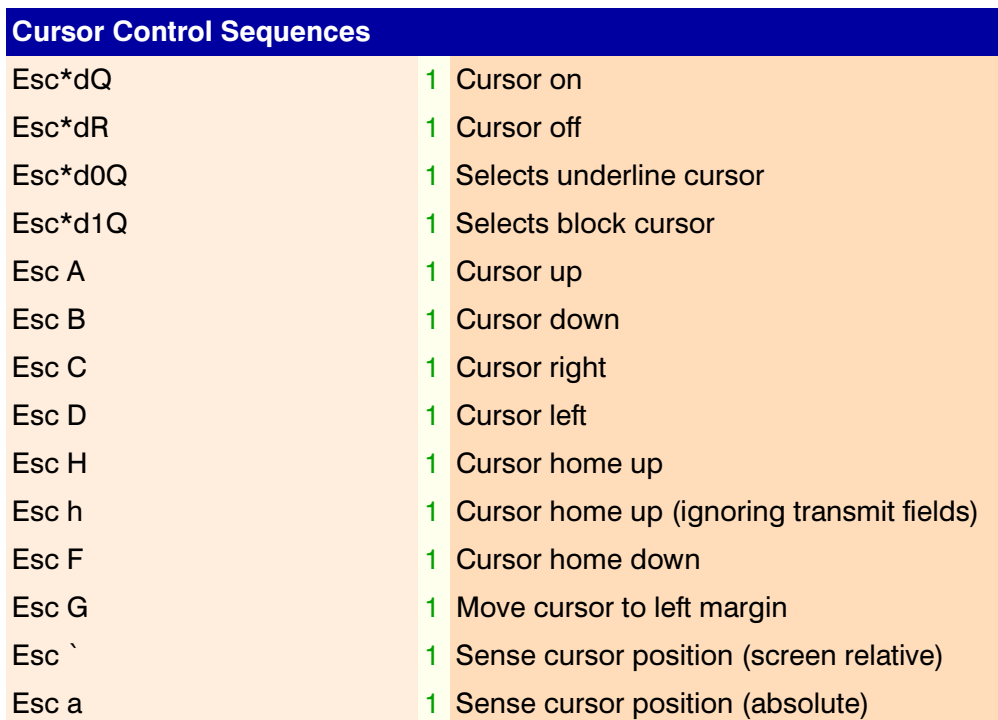

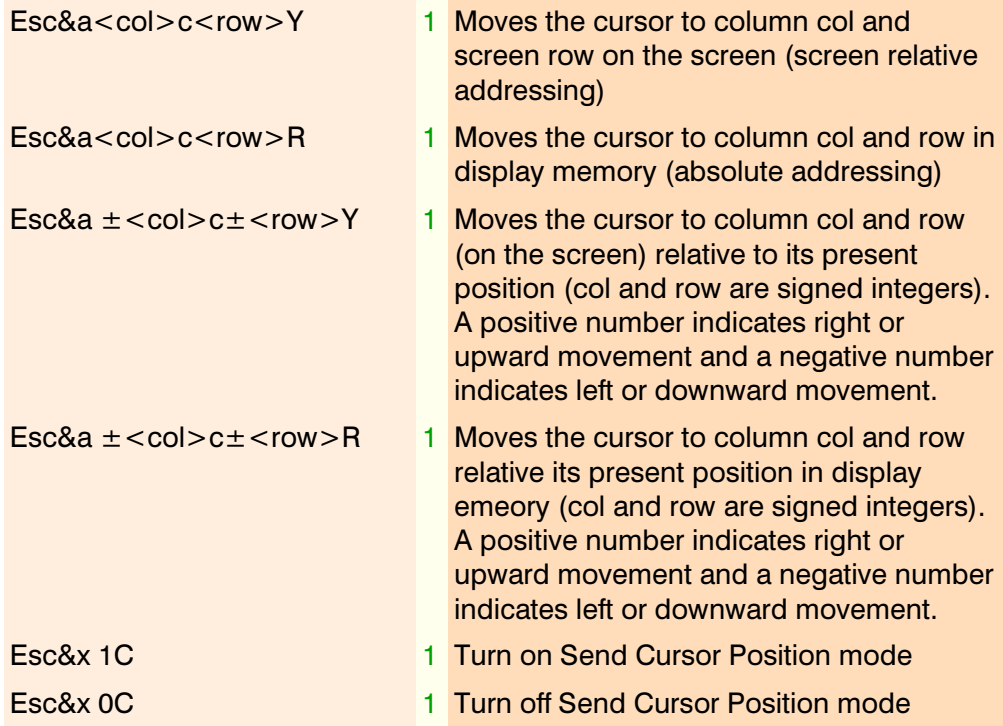

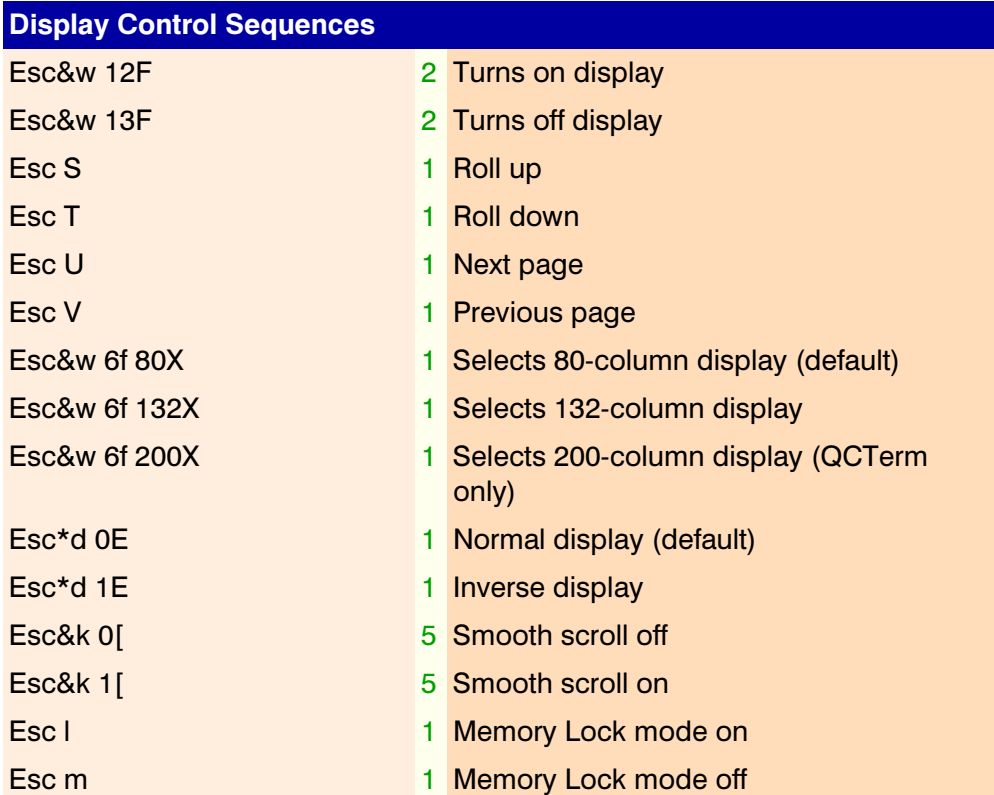

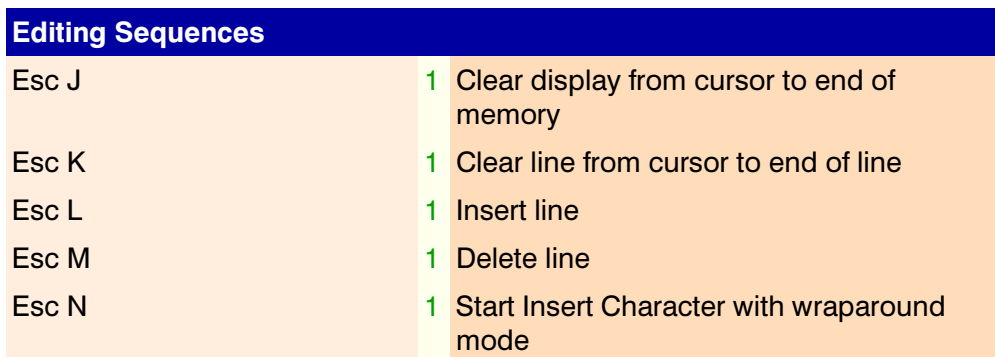

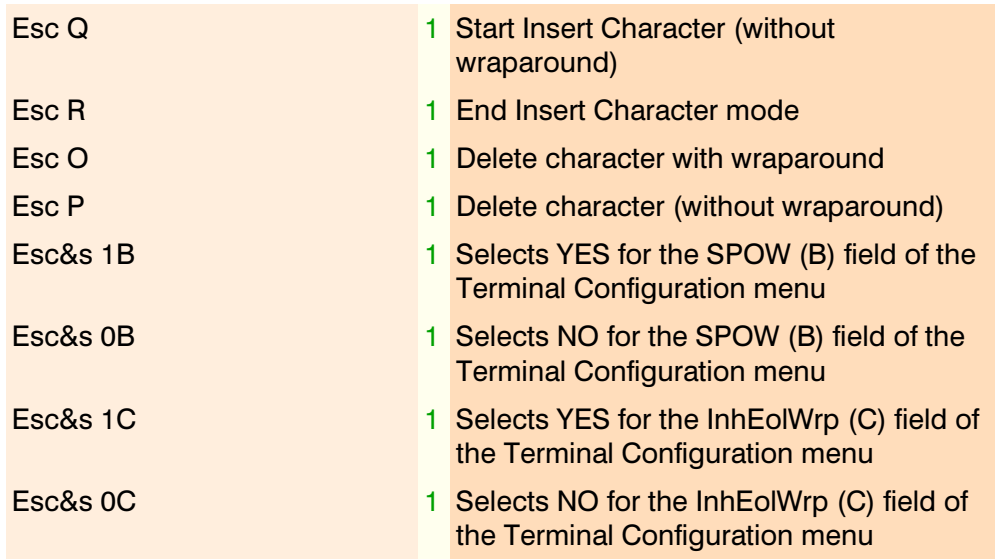

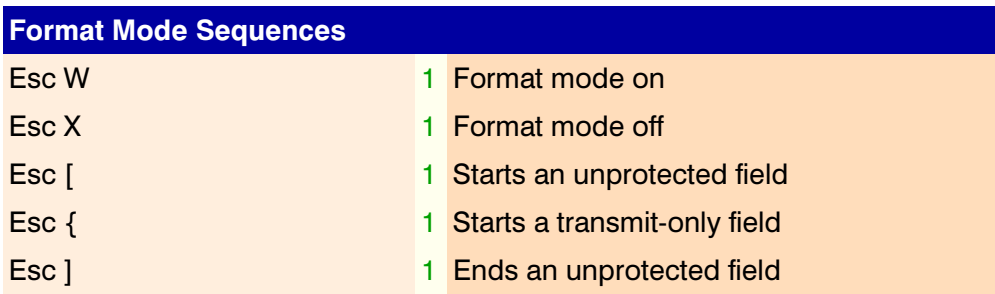

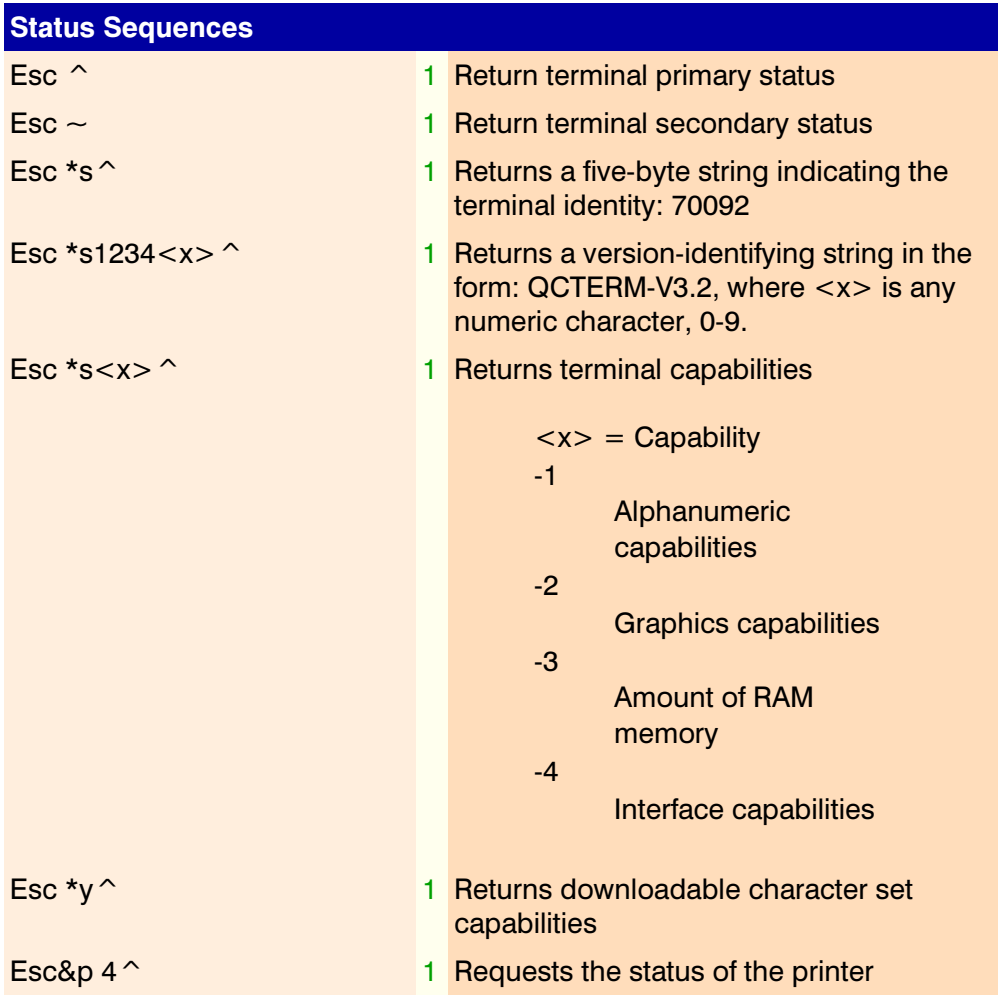

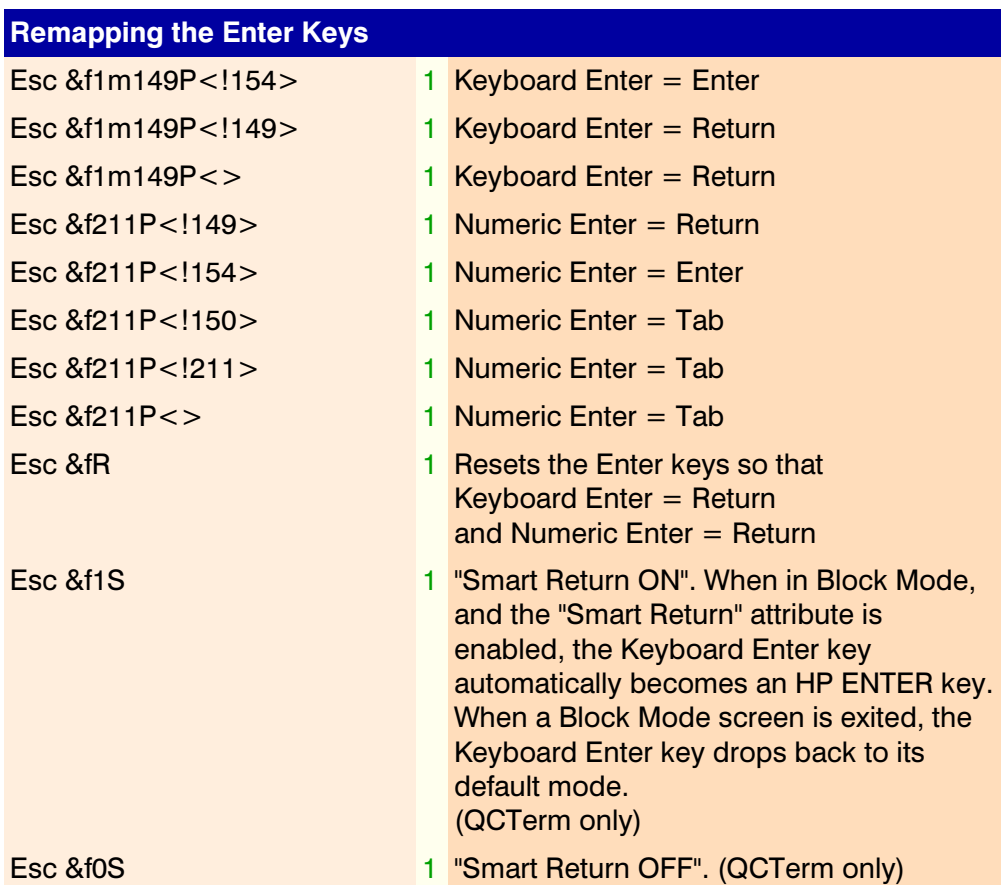

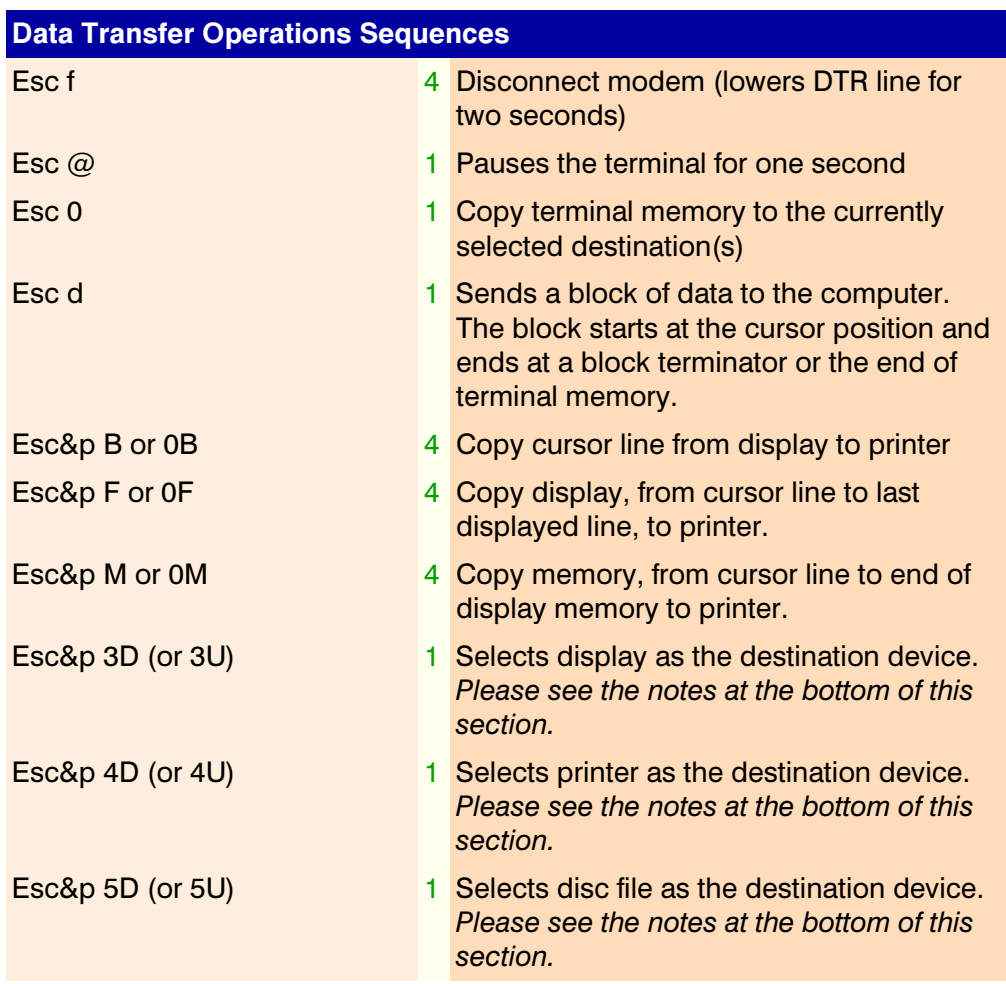

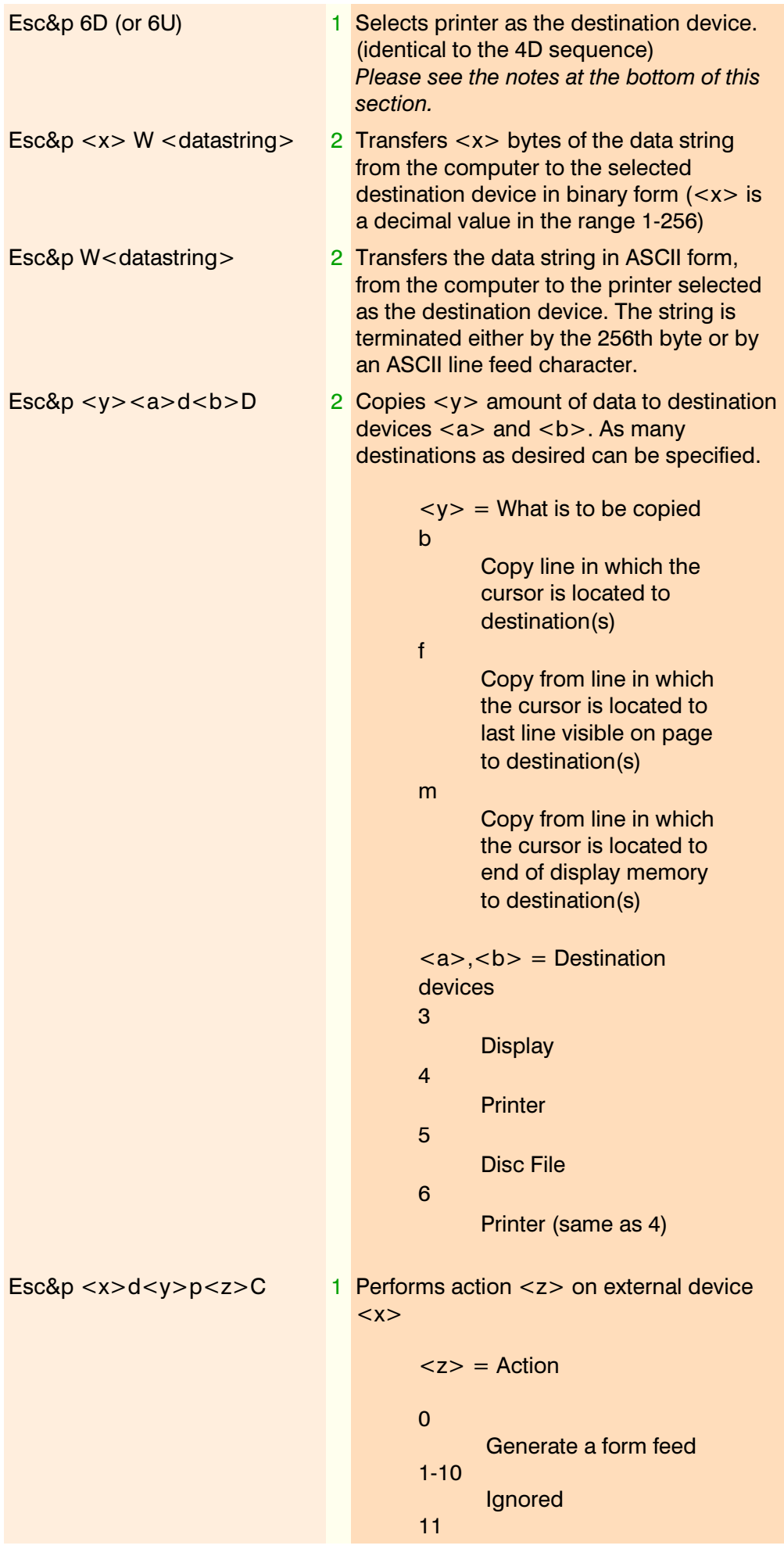

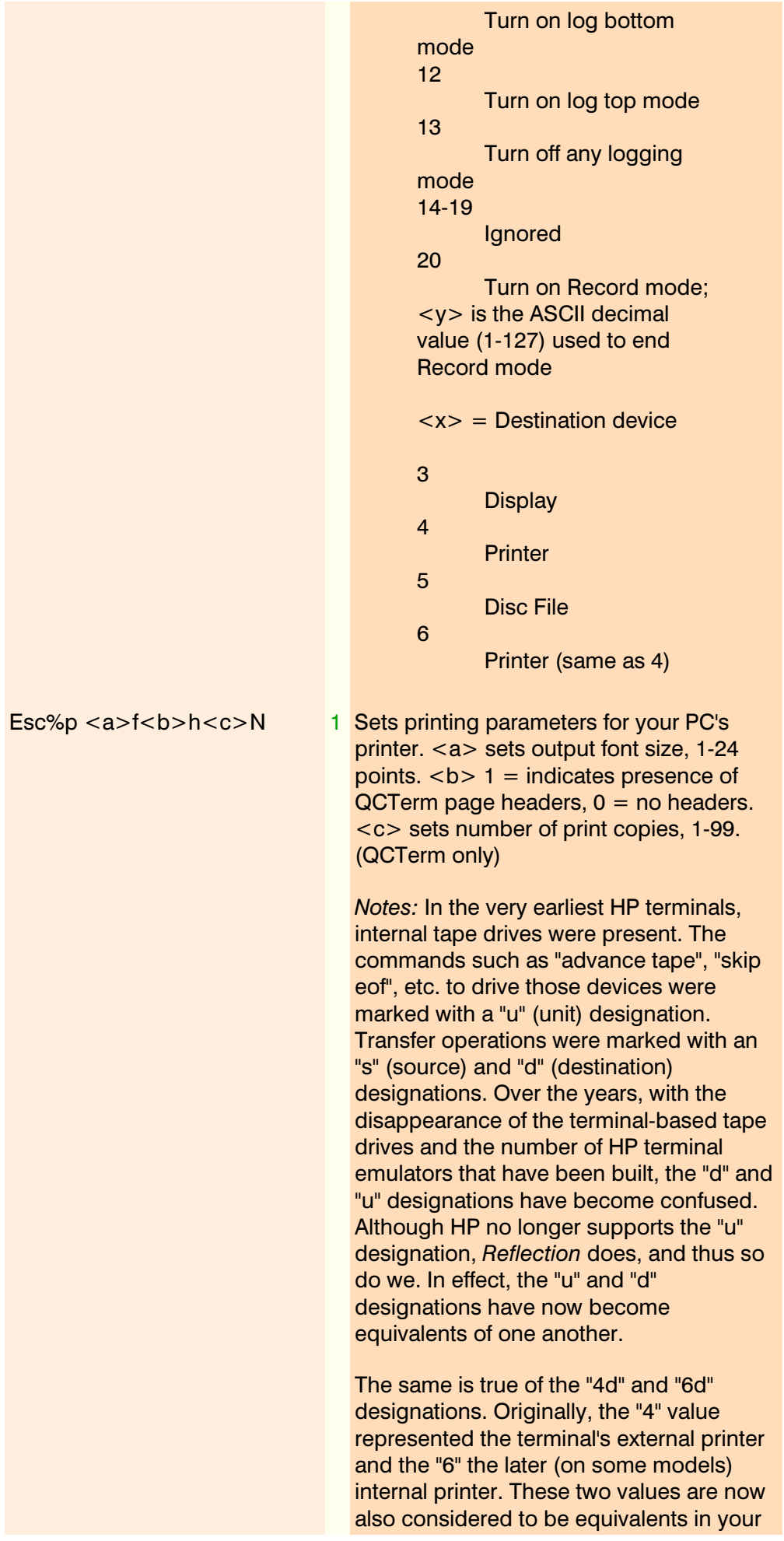

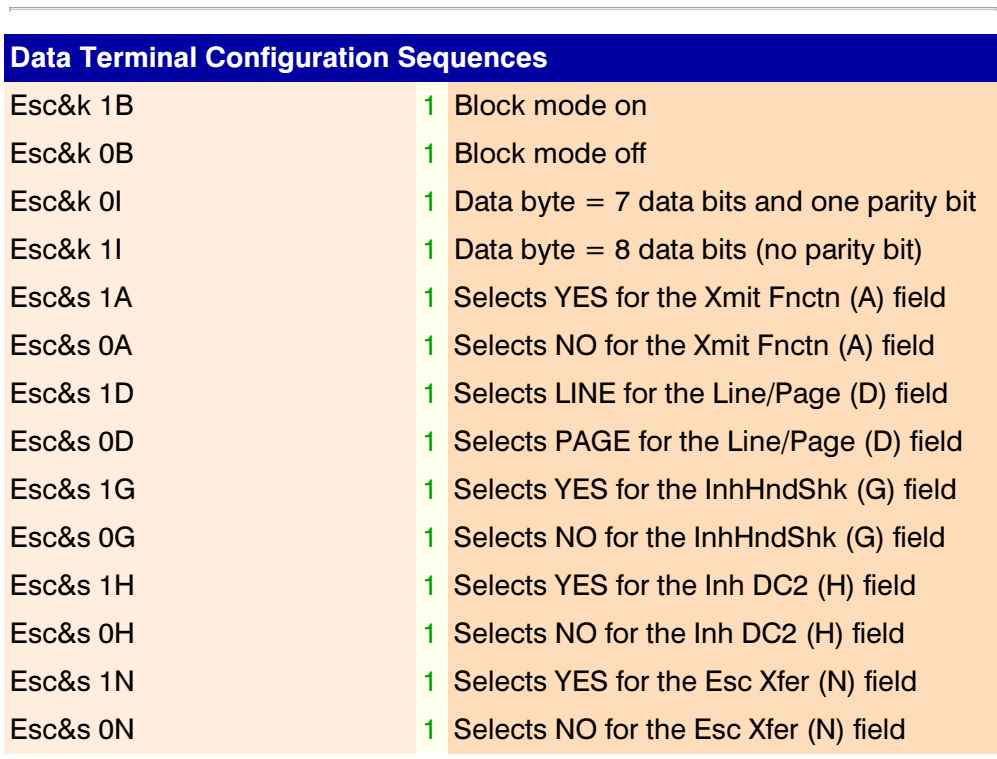

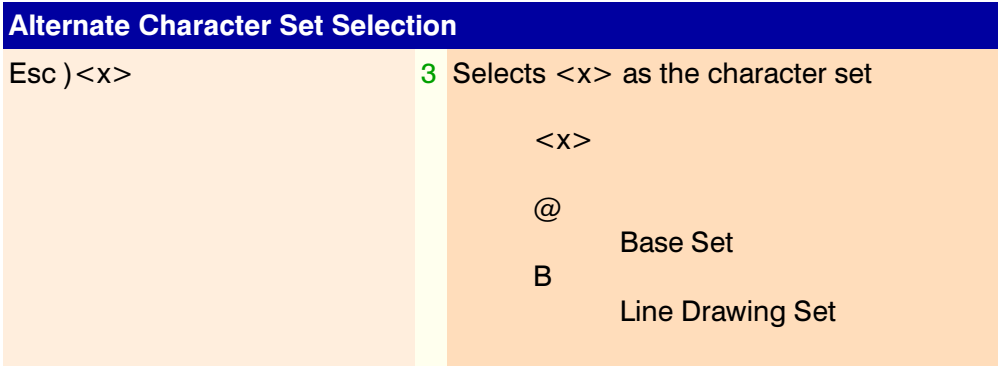

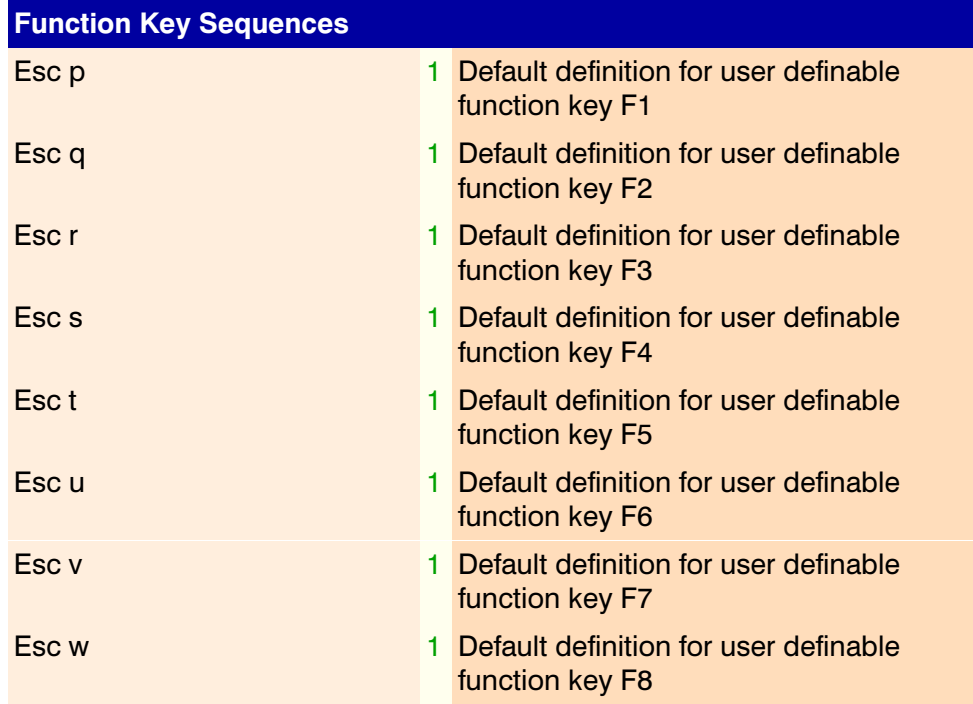

PC.

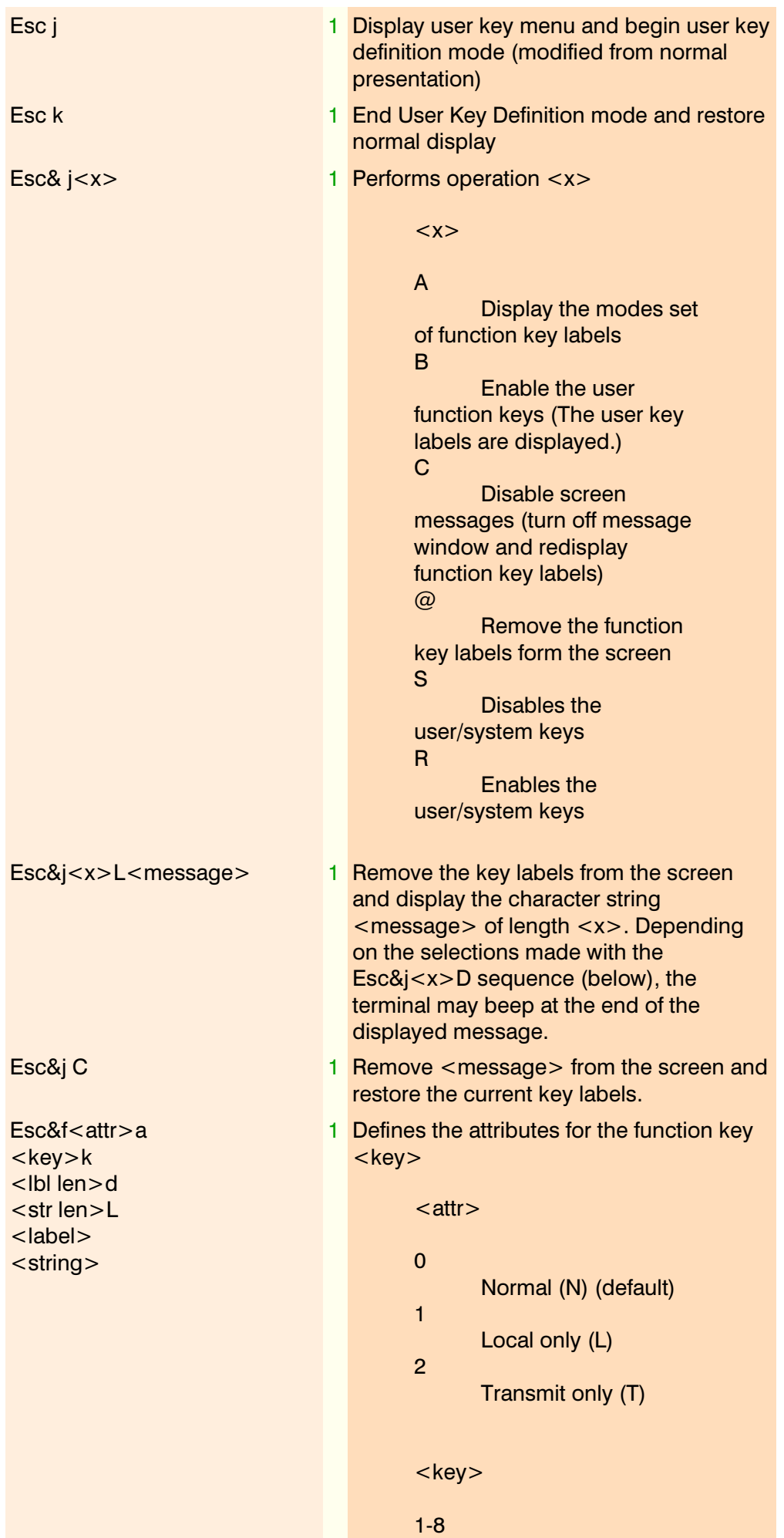

## F1 to F8 function key

<lbl len>

Number of characters in the label. The label length plus the string length must be less than or equal to 255 characters. Only the first 16 characters (32 if all are muted characters) are used in the  $label. (Default = 0).$ 

<str len>

Number of characters in the string. A length of -1 clears the label. The label length plus the string length must be less than or equal to 255 characters. Only the first 80 characters (160 if all are muted characters)are used in the string.

<label>

The label is entered at this point in the sequence. (Default =  $no$  label).

<string>

The character string is entered at this point in the sequence. It may contain display enhancements and character set changes. (Default =  $no$  string).

Esc&j <x>D 1 <x> selects combinations of: (i) bell rings after the message is displayed, (ii) CR transmitted, and/or (iii) function key labels restored

```
< x >\OmegaLabels restored
1
```
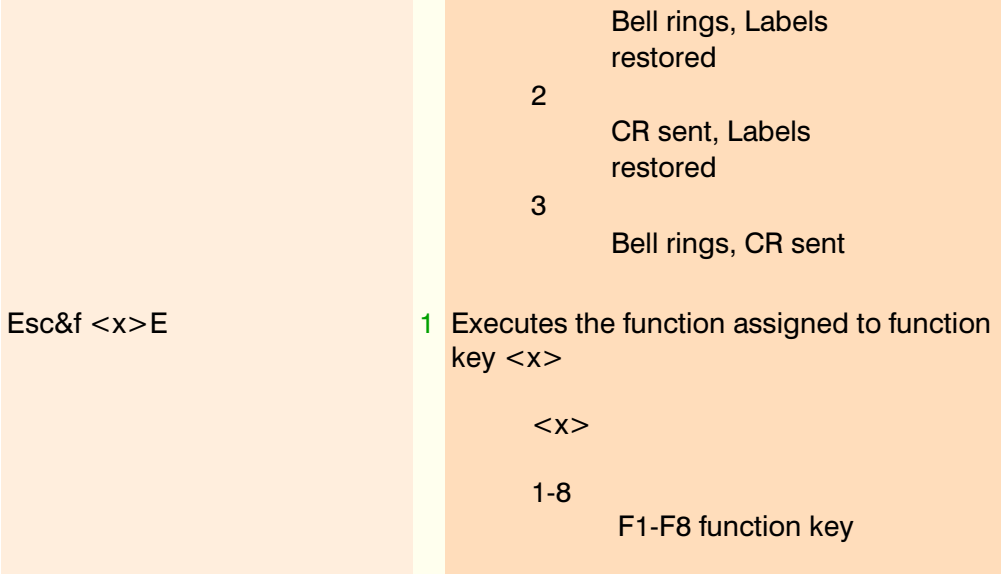

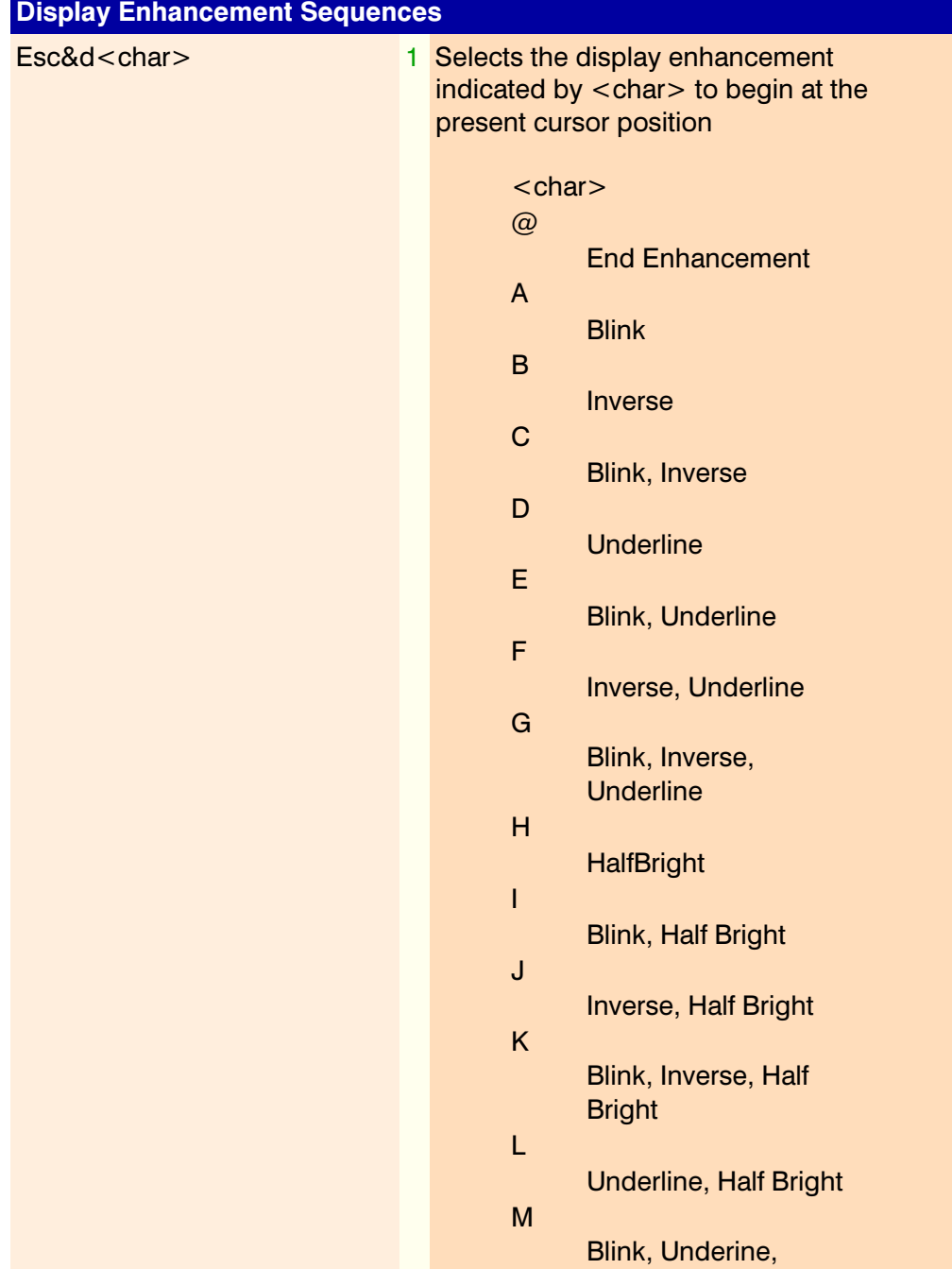

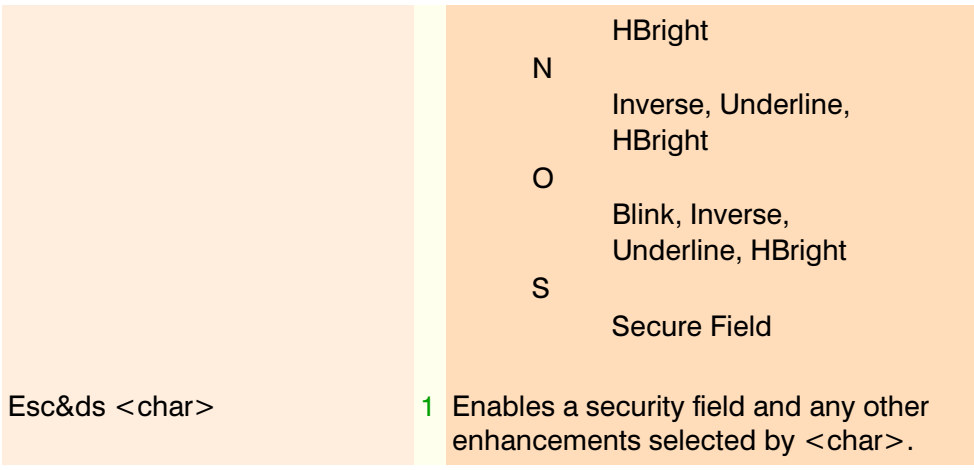

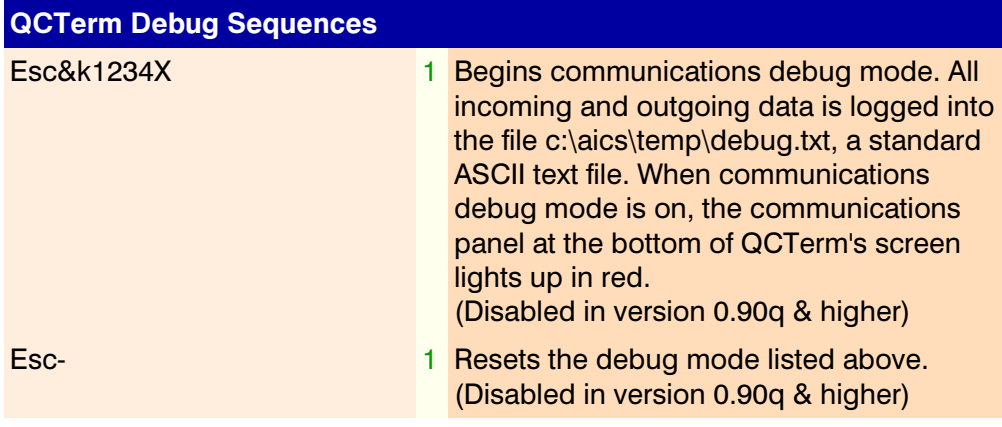

Notes on Current Status (middle column above) of Display Enhancement **Sequences** 

- $\bullet$  1 = fully supported
- $\bullet$  2 = not yet supported
- $\bullet$  3 = we simply haven't decided yet
- $\bullet$  4 = not likely to be supported
- $\bullet$  5 = will not be supported/inapplicable to QCTerm

Spaces are shown in some of the escape sequences above for clarity, however no space should be used in escape sequences, unless specifically shown as an integral part of the sequence. To indicate that a space is required in a sequence, the sequence is written as Sp.

Optional parameters are placed within angle brackets,  $\lt$   $>$ . The only exception to this notation occurs in the Enter Key remapping escape sequences. The angle brackets there are an integral part of the sequences.

If the body of an escape code consists of more than one character set and ends in a letter, the terminating letter must be capitalized; otherwise the escape code will not be recognized as such. For example, Esc&dA (not Esc&da).